**Simple Plots** 

# **Displaying a Simple Batch of Numbers**

 For a very small set of numbers (n ≤ 3), it is best to simply list the values.

0.32 0.95 0.73

### **Displaying a Simple Batch of Numbers**

 For a very small set of numbers (n ≤ 3), it is best to simply list the values.

For slightly larger sets of values (n ≤ 20), listing the values in order can provide some insight.

# **Plotting a Simple Batch of Numbers**

- Any graphical encoding method (area, angle, length, postition, ...) can be used to display the values.
- The *best* encoding method is position on common scale and this should be the basis of any plotting method.
- The simplest method is produce a one dimensional scatterplot or *stripchart*.

> x = rnorm(20)
> y = rep(0, length(x))
> plot(x, y)

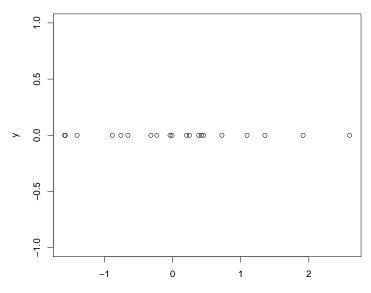

х

## **Improved Stripcharts**

There are clear problems with the previous plot.

- The use of vertical space is wasteful.
- Having a y axis in the plot makes no sense.
- The margins used for a typical scatterplot are not appropriate.

### **Improved Stripchart Code**

Here is how we can create a suitable plot. The code below is appropriate for a a device size of  $9 \times 3$  inches and a font pointsize of 16. Scaling all these values by the same amount should produce a similar plot.

## **A Simple Stripchart**

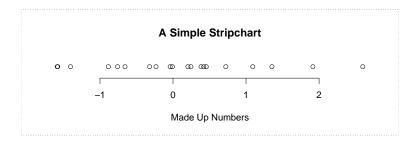

# **Expanded Axes for Stripcharts**

Here a call to pretty has been added. This ensures that the outermost tickmarks on the x axis lie outside the extreme data values.

- > title(xlab = "Made Up Numbers")

### A Stripchart with Exanded Axis

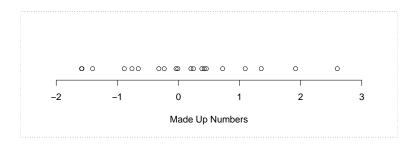

# **Dealing With Overplotting**

- If there are more than just a few points in a one dimensional scatterplot, there is a high chance that some of the points will be (close to) coincident.
- This can make it difficult to judge the number of points lying in different regions of the plot.
- The solution to this problem is to spread the points at right angles to axis they are being plotted on.
- This is known as *jittering*.

# **Random Jittering**

The computationally simplest form of jiitering is obtained by using a jittered value which is uniformly distributed.

> title(xlab = "Made Up Numbers")

# **Jittering (20 Points)**

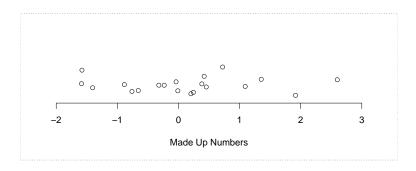

## **Visual Artifacts**

- Independent sampling from a uniform distribution does not produce a set of outcomes which are uniformly spread over the range of the distribution.
- Instead, there are both clusters and gaps in the set of outcomes.
- This kind of non-uniformity can lead to visual artifacts in jittered plots.

# **Vertical Jittering (500 Points)**

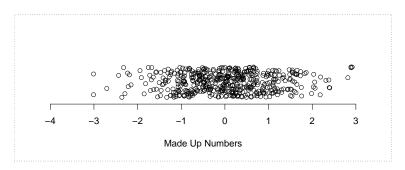

# **Point Stacking**

In very granular data, overplotting will produce points which exactly overlay each other. It can be useful to simply stack equal values beside each other.

### A Stacked 1D Scatterplot (20 Points)

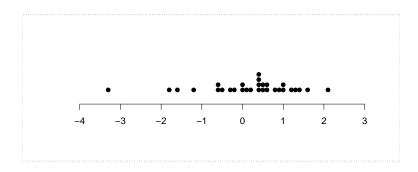

## Texturing

- There is another jittering technique which combines aspects of both random and deterministic jittering.
- The technique is sadly neglected because it is described in a very obscure source.

Tukey, J. and Tukey P. (1990). "Strips Displaying Empirical Distributions I. Textured Dot Strips," Bellcore Technical Memorandum.

• The technique is similar in spirit to random jittering but avoids the visual artifacts that technique produces.

## **County Areas: Textured Stripplot**

#### There are 2789 counties of varying size in the United States.

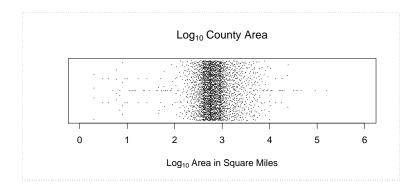

## **County Areas: Jittering**

There are 2789 counties of varying size in the United States.

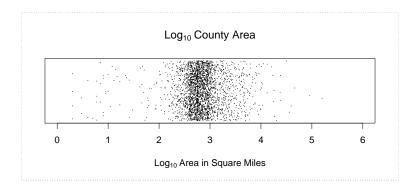

## **Dealing With Labels**

- Often there is additional important information associated with values we are plotting.
- Most commonly this information is in the form of a label which identifies the observation.
- A simple way of plotting points and labels is to plot the points vertically with the labels offset to one side.

## **Labelling Points**

```
> par(mar = c(0, 4.2, 0, 0))
> x = rep(0, length(land))
> plot.new()
> plot.window(xlim = c(0, 1),
              ylim = range(pretty(land)),
              xaxs = "i")
> points(x + xinch(0.25), land, pch = 19)
> text(x + xinch(0.5),
       land, names(land), adj = c(0, .5))
> axis(2, las = 1)
> title(ylab =
        "Log10 Area in Thousands of Square Miles")
> box()
```

### Sizes of the Earth's Largest Landmasses

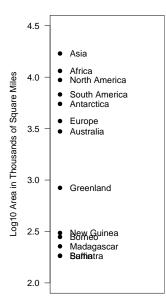

### Sizes of the Earth's Largest Landmasses

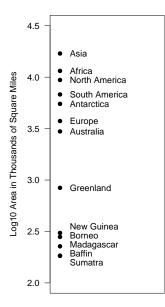

### Sizes of the Earth's Largest Landmasses

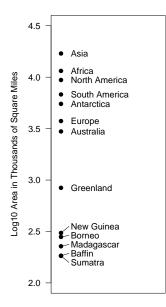

# **Labelling Points**

```
> par(mar = c(0, 4.2, 0, 0))
> x = rep(0, length(land))
> plot.new()
> plot.window(xlim = c(0, 1),
              ylim = range(pretty(land)),
              xaxs = "i")
> points(x + xinch(0.25), land)
> text(x + xinch(0.5),
       separate(land, .85 * yinch(par("cin")[2])),
       names(land), adj = c(0, .5))
> axis(2, las = 1)
> title(ylab =
       "Log10 Area in Thousands of Square Miles")
> box()
```

# **Label Separation**

- The call separate(values, delta) takes a set of locations in values and returns an adjusted set of locations which are no closer than delta together.
- The value of delta is on the scale of values.
- The height of a character string, in inches, can be computed with the call par("cin") [2].
- This can be converted by y axis data units with the function yinch().

# **The Separation Algorithm**

The algorithm works by merging observations which are close to each other into groups and spacing the observations within groups at a distance of delta from each other.

The algorithm is as follows:

- 1. Sort the observations.
- 2. Put each observation into its own group.
- 3. Compute the group min and max.
- 4. Merge groups which overlap (hard).
- 5. If groups were merged go to 3.

## "Before" and "After" Comparisons

By putting labelled one-dimensional displays next to each other it is possible to get a very effective display for paired observations.

### **Relative Per Capita GDP in 1992 and 2002**

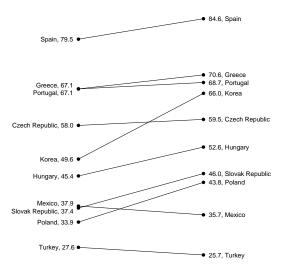

### **Relative Per Capita GDP in 1992 and 2002**

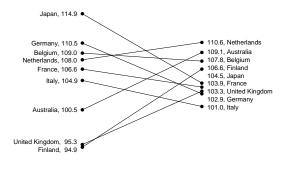

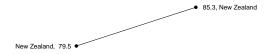

### **Relative Per Capita GDP in 1992 and 2002**

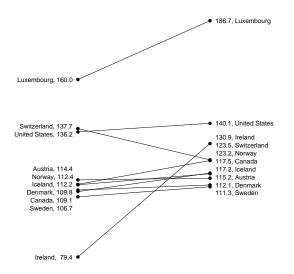